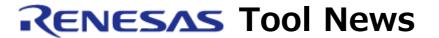

RENESAS TOOL NEWS on February 1, 2013: 130201/tn2

# CubeSuite+ CA78K0R Compiler Revised to V1.60

We have revised CubeSuite+ CA78K0R Compiler from V1.50 to V1.60.

### 1. Descriptions of Revision

The assembler option -MIRCHK has been introduced. In the specification of assembly language, if a value out of the specified range is used as word size, an overflow error is outputted. However, in case of a label in a mirror area even if its value is out of the range the error isn't outputted because CA78K0R interprets as the lower 2 bytes of the value.

When using the option -MIRCHK, a label in a mirror area is not excepted but the error is outputted against a value out of the specified range.

# 2. Updating Your Product and Ordering Revised One

#### 2.1 Updating

Online update is available free of charge. The methods of update depend on the editions of CubeSuite+

#### 2.1.1 For Commercial Edition of CubeSuite+

To update yours, use either of the following methods:

- (1) Use the Update Manager.
  - (1.1) If you are using the common program of CubeSuite+ V1.02.01 or earlier, update it to V1.03.00.
  - (1.2) On the Start menu, select Programs and then Renesas Electronics CubeSuite+ to start the Update Manager.

    This service will be available on and after February 1.

Note: If your CubeSuite+ is launched by enabling rapid startup, exit it once and then run the Update Manager.

If your CubeSuite+ is updated when it is resident in the notification area (system tray on Windows) by enabling rapid startup, an error arises with the following message:

-----

M0120001

Installation is suspended because "CubeSuite+W.exe" is running.

It will be resumed next time you start the tool.

-----

- (2) Download CubeSuite+ CA78K0R compiler from our Web site.
  - (2.1) If you are using the common program of CubeSuite+ V1.02.01 or earlier, update it to V1.03.00.
  - (2.2) Download CA78K0R compiler V1.60 from the Web site at: https://www.renesas.com/cs+\_download Then install it.

The above program will be published on this February 5. The above URL is one of our global sites.

- 2.1.2 For Evaluation Edition of CubeSuite+ V1.02.00 and Later Use either of the methods explained in Article 2.1.1 above.
- 2.1.3 For Evaluation Edition of CubeSuite+ V1.02.00 Earlier Than V1.02.00 Use the method explained in Article 2.1.1(2) above.

## 2.2 Ordering

When ordering, please contact your local Renesas Electronics marketing offices or distributor.

After purchase, update the CubeSuite+ CA78K0R compiler to V1.60 using Method in Article 2.1.1 above.

#### [Disclaimer]

The past news contents have been based on information at the time of publication. Now changed or invalid information may be included. The URLs in the Tool News also may be subject to change or become invalid without prior notice.

© 2010-2016 Renesas Electronics Corporation. All rights reserved.